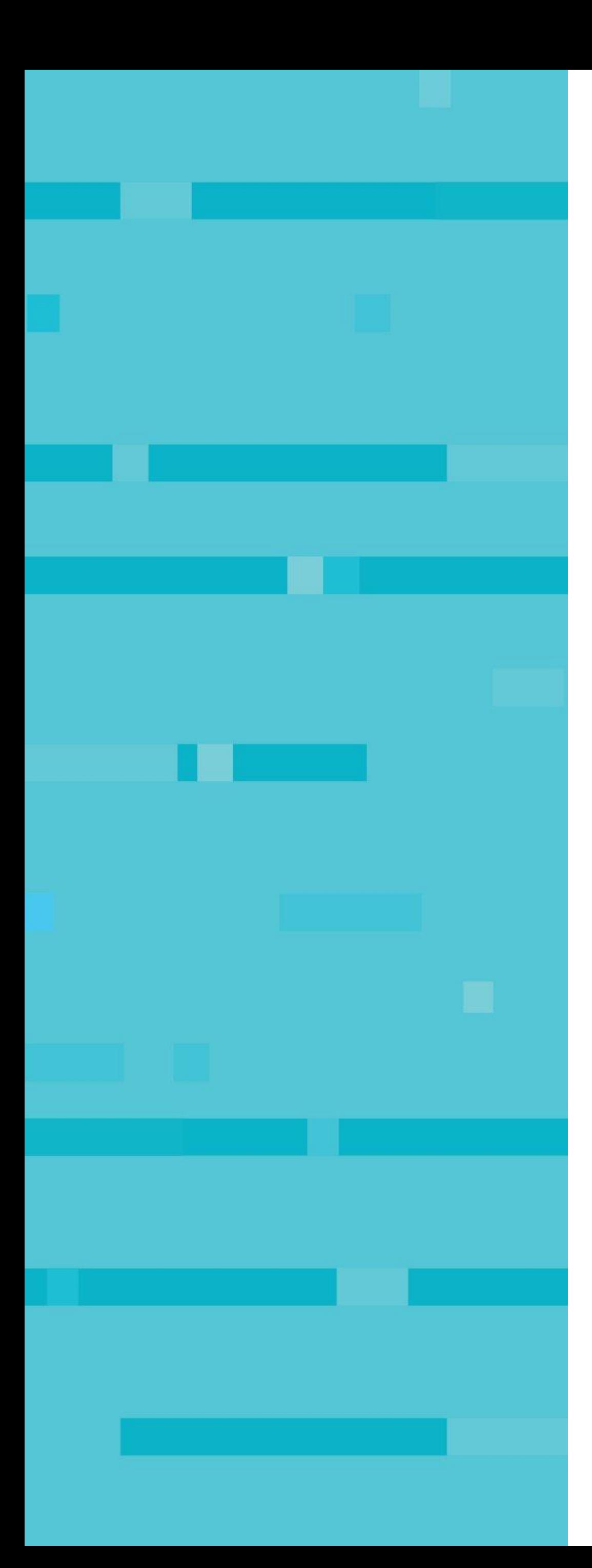

### **Sysdig**

@fntlnz

Lorenzo Fontana. Open Source Software Engineer, Sysdig.

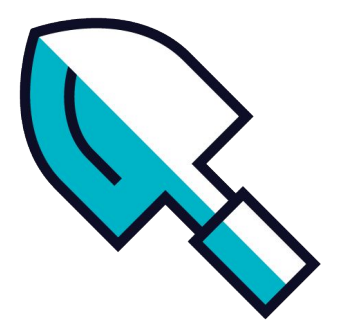

### **eBPF-powered distributed Kubernetes performance analysis**

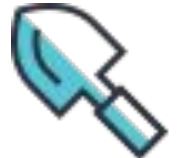

### extended because it's **not just** packets anymore

# **eBPF** extended BPF **Berkley Packet Filter**

BPF\_PROG\_TYPE\_SOCKET\_FILTER BPF\_PROG\_TYPE\_KPROBE BPF\_PROG\_TYPE\_TRACEPOINT BPF\_PROG\_TYPE\_RAW\_TRACEPOINT BPF\_PROG\_TYPE\_XDP BPF\_PROG\_TYPE\_PERF\_EVENT BPF\_PROG\_TYPE\_CGROUP\_SKB BPF\_PROG\_TYPE\_CGROUP\_SOCK BPF\_PROG\_TYPE\_SOCK\_OPS BPF\_PROG\_TYPE\_SK\_SKB BPF\_PROG\_TYPE\_SK\_MSG BPF\_PROG\_TYPE\_SCHED\_CLS BPF\_PROG\_TYPE\_SCHED\_ACT

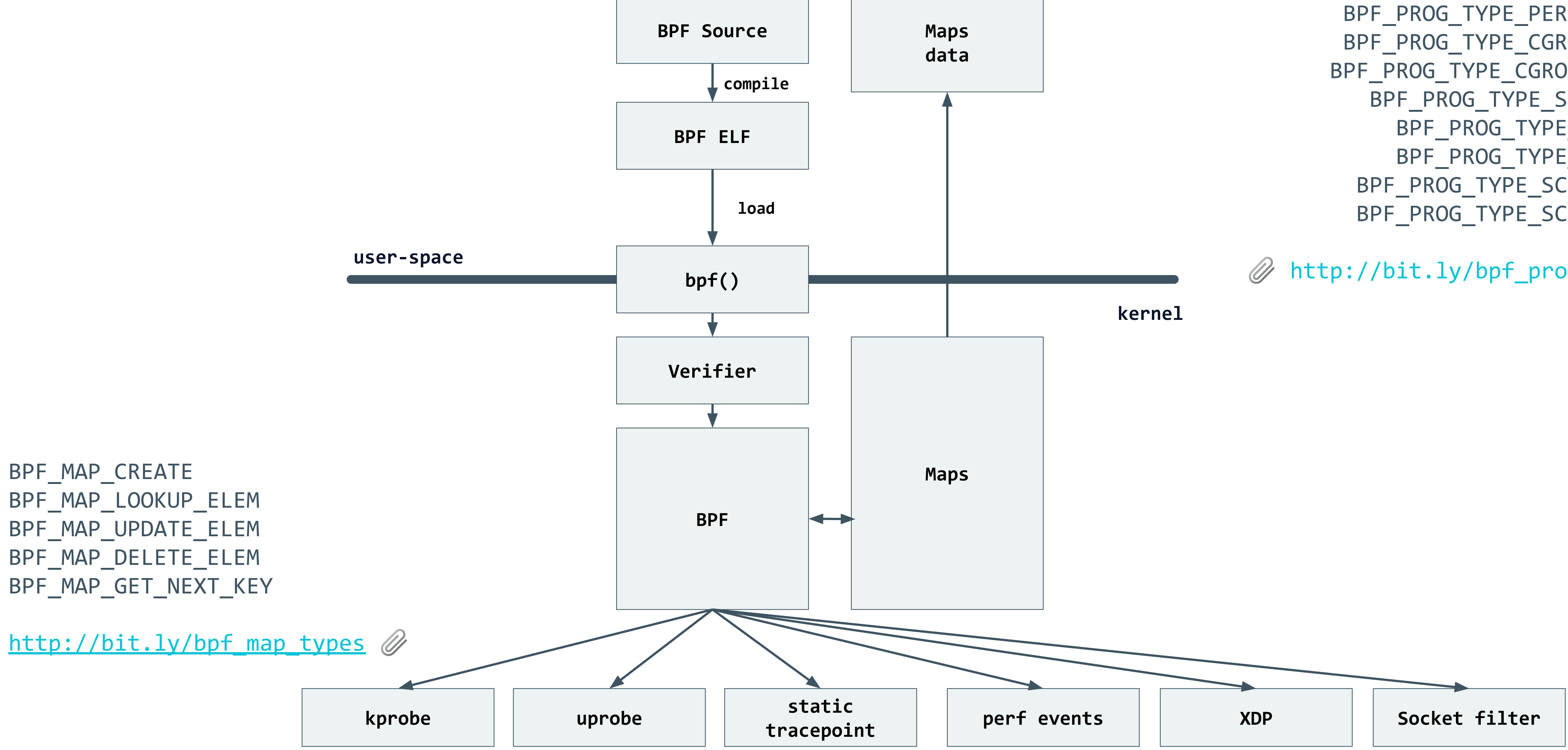

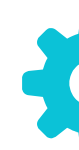

[http://bit.ly/bpf\\_prog\\_types](http://bit.ly/bpf_prog_types)

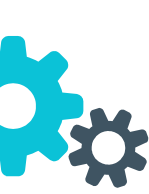

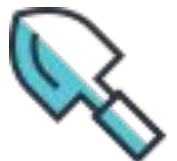

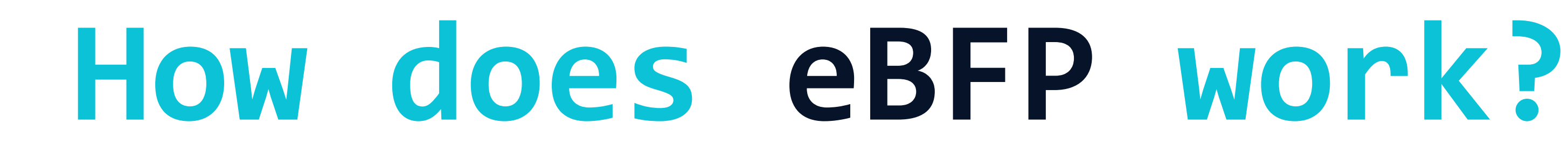

Aggregate events at kernel level and deal with just a few instead of thousands of them

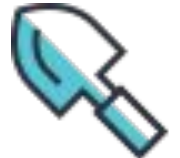

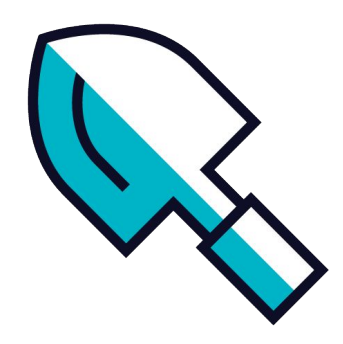

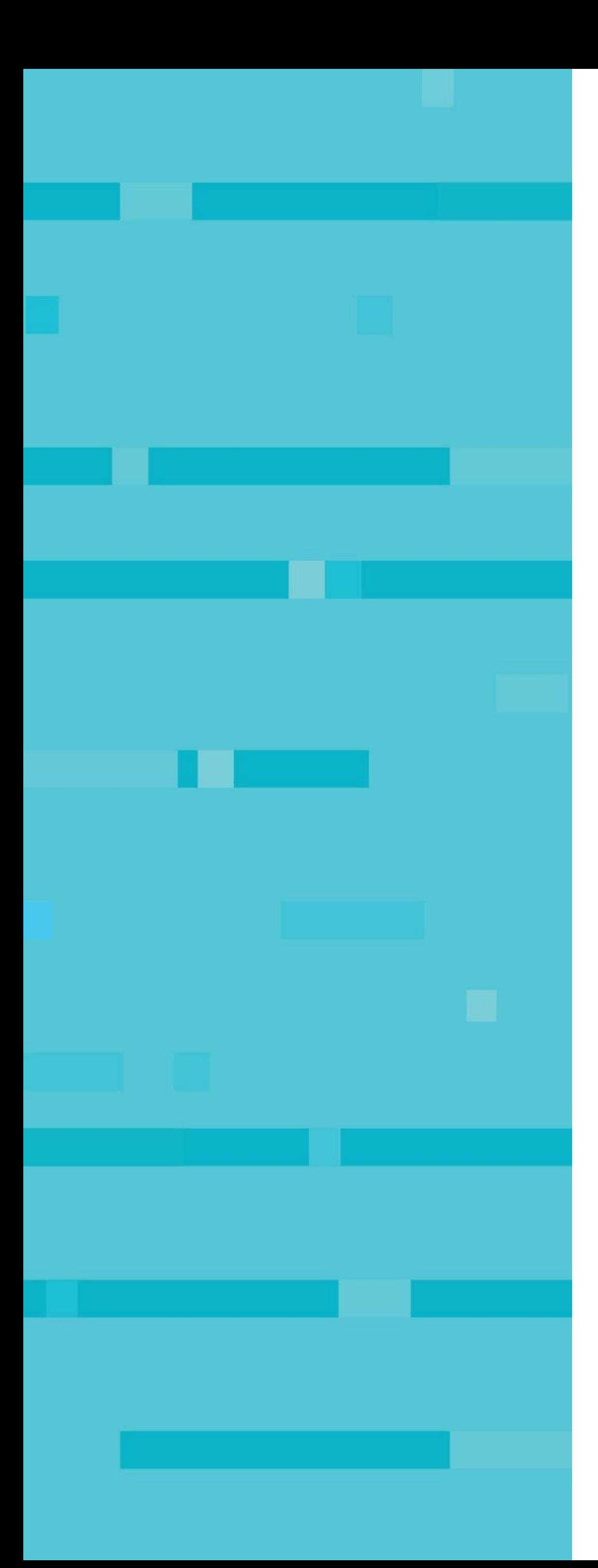

### **BPF and eBPF In today's world**

### $\bullet\bullet\bullet$

```
static int install_filter(int nr, int arch, int error) {
 struct sock_filter filter[] = {
     BPF_STMT(BPF_LD + BPF_W + BPF_ABS, (offsetof(struct seccomp_data, arch))),
     BPF_JUMP(BPF_JMP + BPF_JEQ + BPF_K, arch, 0, 3),
     BPF_STMT(BPF_LD + BPF_W + BPF_ABS, (offsetof(struct seccomp_data, nr))),
     BPF\_JUMP(BPF\_JMP + BPF\_JEQ + BPF_K, nr, 0, 1),BPF_STMT(BPF_RET + BPF_K, SECCOMP_RET_ERRNO | (error & SECCOMP_RET_DATA)),
     BPF_STMT(BPF_RET + BPF_K, SECCOMP_RET_ALLOW),
  \};
 struct sock_fprog prog = {
      .len = (unsigned short)(size of (filter) / size of (filter[0])),.filter = filter,
  \};
 if (prctl(PR_SET_NO_NEW_PRIVS, 1, 0, 0, 0)) {
   perror("prctl(NO_NEW_PRIVS)");
                                                                                       \bullet\bullet\bulletreturn 1;
  if (prctl(PR_SET_SECCOMP, 2, &prog)) {
   perror("prctl(PR_SET_SECCOMP)");
   return 1;
  return 0;
int main() \{print(f("hey there! \n});
  install_filter(__NR_write, AUDIT_ARCH_X86_64, EPERM);
 printf("something's gonna happen!!\n");
  printf("it will not definitely print this here\n");
 return 0;
```
@fntlnz

## **Today's world BPF: seccomp-bpf**

```
gcc main.c
strace ./a.out
```

```
write(1, "hey there! \n, 11hey there!= 11prctl(PR_SET_NO_NEW_PRIVS, 1, 0, 0, 0) = 0prctl(PR_SET_SECCOMP, SECCOMP_MODE_FILTER, {len=6, filter=0x7ffe3fd635b0}) = 0
write(1, "something's gonna happen!!\n", 27) = -1 EPERM (Operation not permitted)
write(1, "it will not definitely print thi". . ., 39) = -1 EPERM (Operation not permitted)ext_{group(0)}= ?+++ exited with 0 +++
```
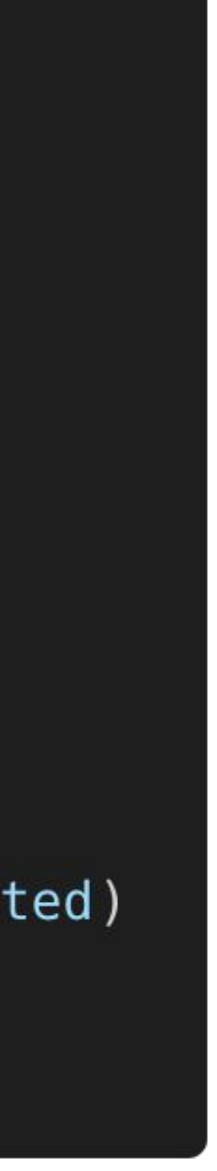

means: Dump the compiled packet-matching code in a human readable form

es this ethernet frame contain an IPv4 Packet (ethertype 0x800? And the otocol is TCP (0x6) ?

itialize packet and frame offset to " $x$ "

# **Today's world BPF: tcpdump**

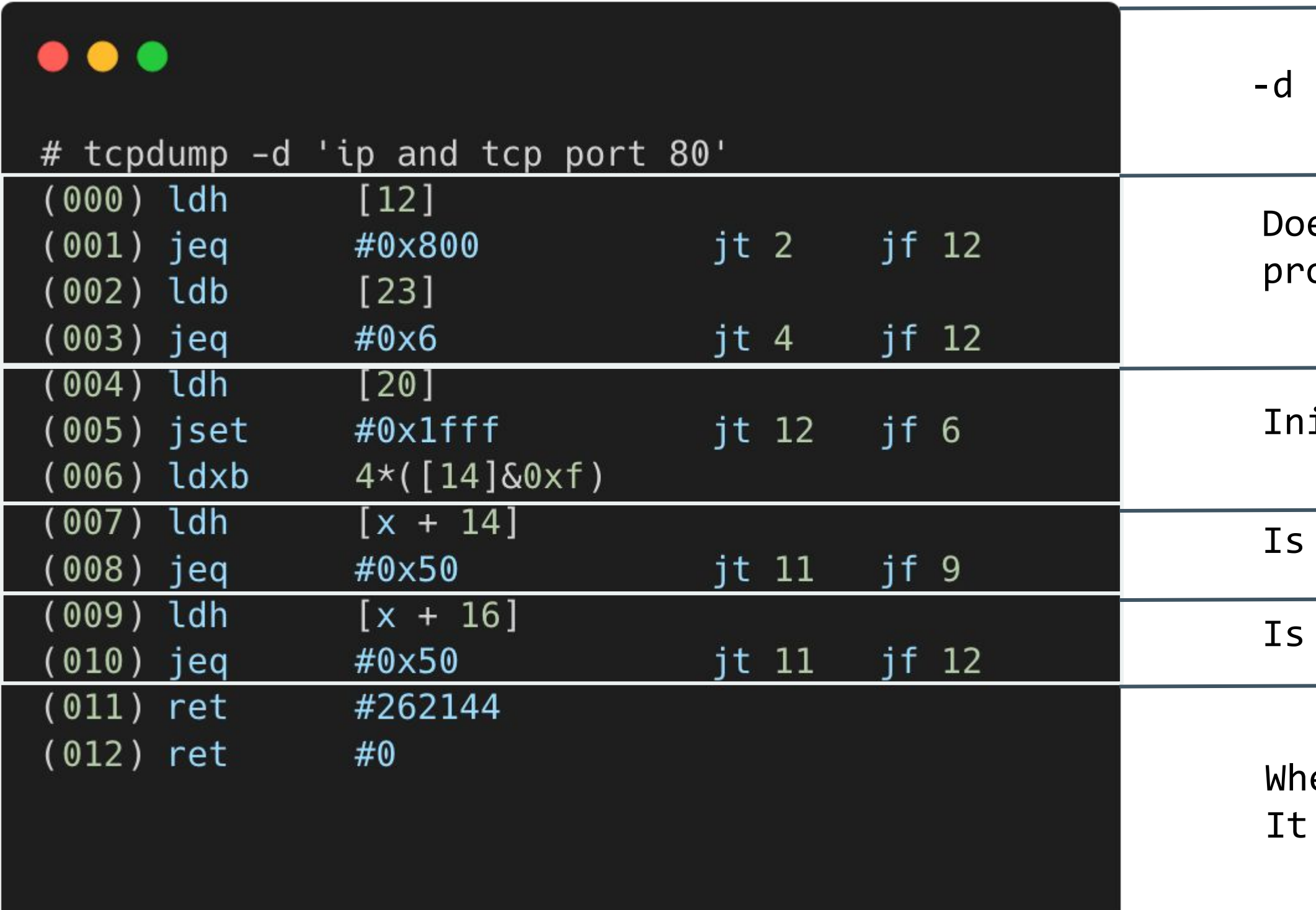

Is src (x+14) on port 80 (0x50)?

dst (x+16) on port 80 (0x50)?

en a match Is found return the snap len, 262144, can be set with the -s parameter

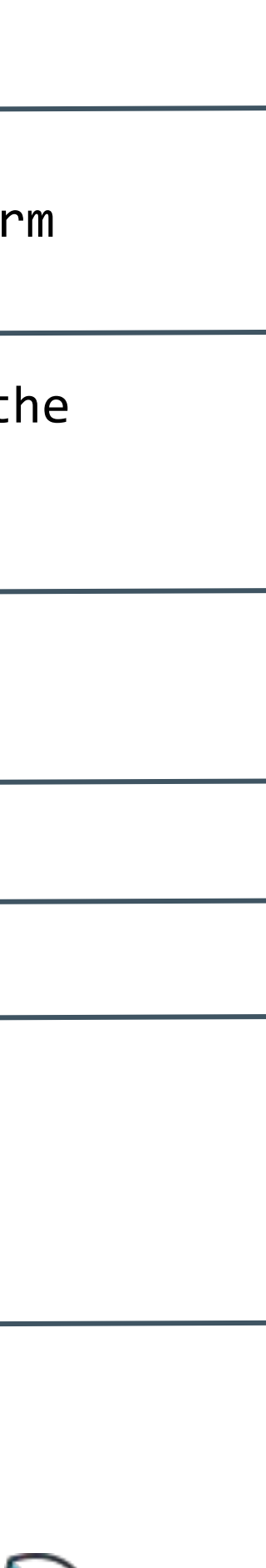

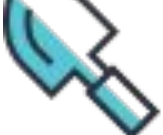

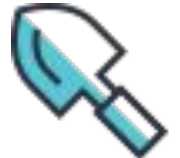

# **Open Source tools using eBPF**

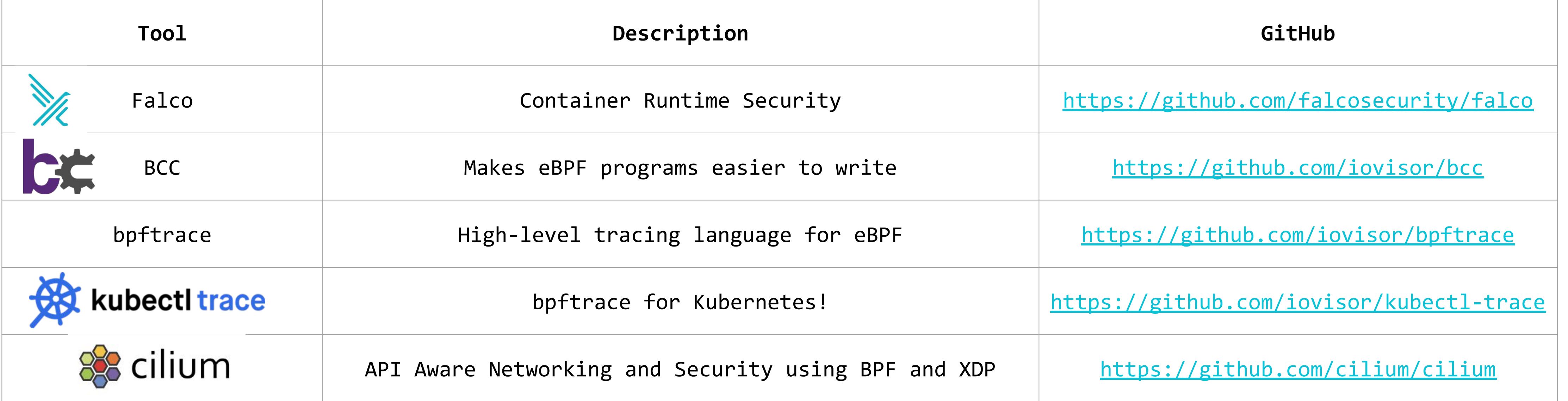

## Performance analysis is a **quantitative** and **systematic** approach to **identify** performance issues in a software by doing:

### **What is performance analysis about?**

- Measurement of time
- Measurement of space
- Measurement of complexity
- Profiling
- Code Instrumentation

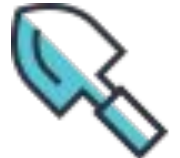

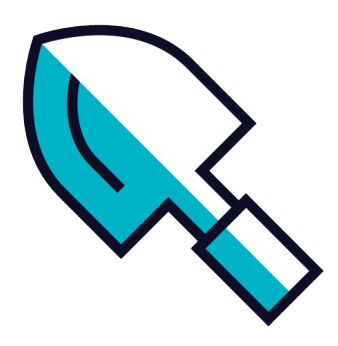

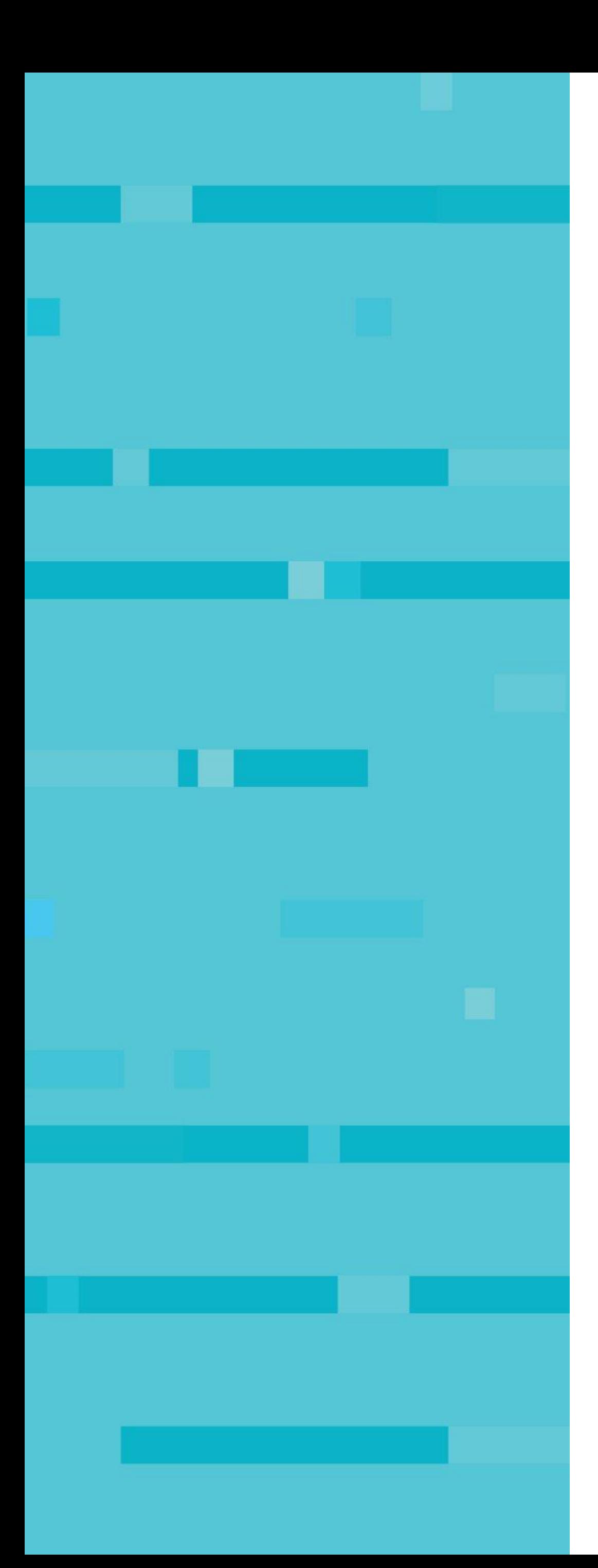

## **What about Kubernetes ?**

# **Just use a container**

### $\bullet\bullet\bullet$ apiVersion: v1 kind: Pod metadata: name: happy-ebpf  $spec:$ shareProcessNamespace: true containers: - name: execsnoop  $image: calavera/execsnoop # < - - the actual image containing the eBPF program$ securityContext: - privileged: true volumeMounts: - name: sys # mount the debug filesystem mountPath: /sys readOnly: true - name: headers # mount the kernel headers required by bcc mountPath: /usr/src readOnly: true - name: modules # mount the kernel modules required by bcc mountPath: /lib/modules readOnly: true - name: container doing random work  $image: your company/yourapp # < -- your actual application$

**My** A sidecar container sharing the process namespace W You just provide an image with an eBPF loader and program in it Not extremely generic but does the job!

A very flexible approach!

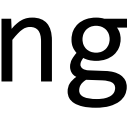

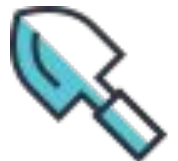

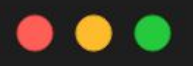

 $\frac{1}{2}$ 

```
apiVersion: v1
kind: Namespace
metadata:
name: pkts-ns
\frac{1}{2}apiVersion: bpf.sh/vlalphal
kind: BPF
metadata:
name: pkts-bpf
namespace: pkts-ns
spec:program:
 valueFrom:
 configMapKeyRef:
  name: pkts-config
  key: pkts.o
apiVersion: v1
binaryData:
pkts.o:
AAAALcBAAABAAAAYxr4/wAAAAC/ogAAAAAAAACCAAD8////GAEAAAAAAAAAAAAAAAAAIUAAAABAAAAV6MAAAAAAAAHAwAA+P
///xUABAAAAAAAYQEAAAAAAAAAHAQAAAQAAAGMQAAAAAAAAVwMAAAAAAAC/ogAAAAAAAACCAAD8
AAAQAAAAQAAAAFBAIDAC50ZXh0AG1hcHMvcGFja2V0cwBjb3VudG1hcABfdmVyc2lvbgBzb2NrZXRfcHJvZwAucmVsc29ja2V0L3Byb2cALmxsdm1
AAAAAAAAA
kind: ConfigMap
metadata:
creationTimestamp: null
name: pkts-config
namespace: pkts-ns
```
# **Want something more generic?**

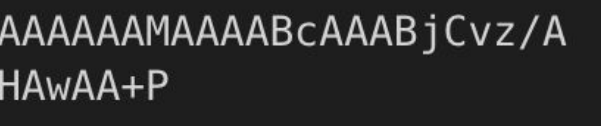

 Here's an experiment I've been working with @leodido

**W** It loads eBPF ELF objects using a CRD Same as the container example but you don't have to write the loader

Exposes a Prometheus endpoint

YAML ENGINEERING [https://yaml.engineering](https://yaml.engineering/)

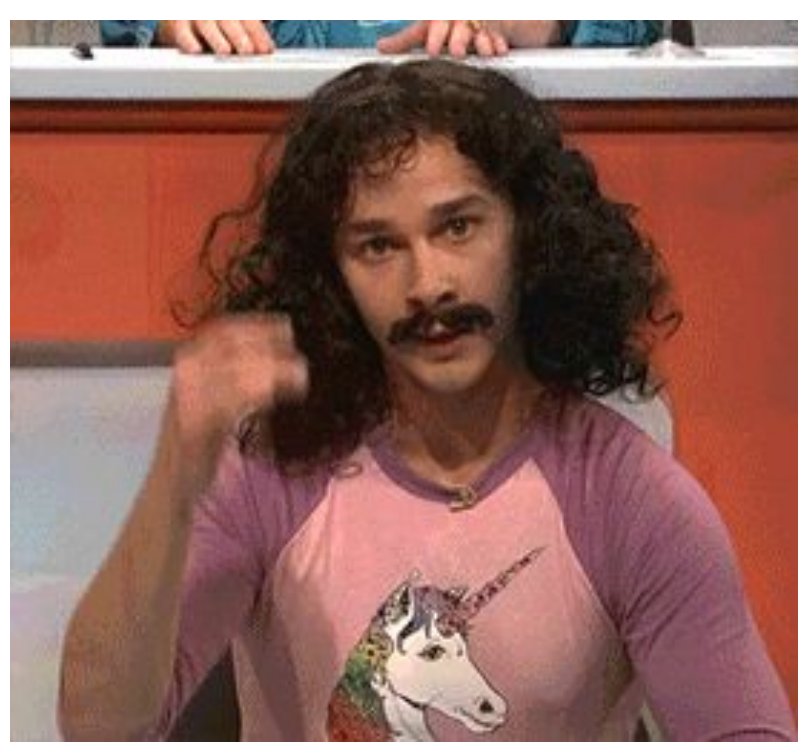

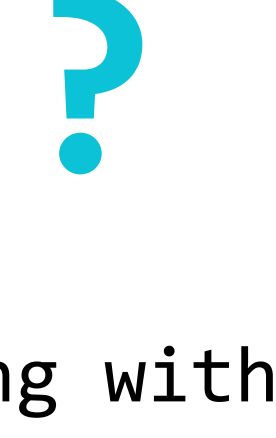

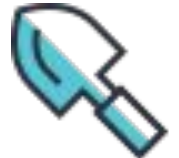

```
\bullet\bullet\bulletstruct bpf_map_def SEC("maps/packets") countmap = {
    style = BPF_MAP_TYPE_HASH,key_size = sizeof(int),value_size = sizeof(int),max_entries = 256,\};
SEC("socket/prog")
int socket_prog(struct __sk_buff *skb) {
  int proto = load_byte(skb, ETH_HLEN + offsetof(struct iphdr, protocol));
  int one = 1;
  int *el = bpf_map\_lookup\_elem(\&countmap, \&prox);
  if (el) {
    (*el)++;} else {
    el = \&one;bpf_map_update_elem(&countmap, &proto, el, BPF_ANY);
 return 0;
char _license[] SEC("license") = "GPL";unsigned int _version SEC("version") = 0xFFFFFFFE; // this tells to the ELF loader to set the current running
kernel version
```
## **pkts.c**

- Counts all the packets Uses a map to keep a counter It's an HASH map so that it can assign the
	- counter to a packet type

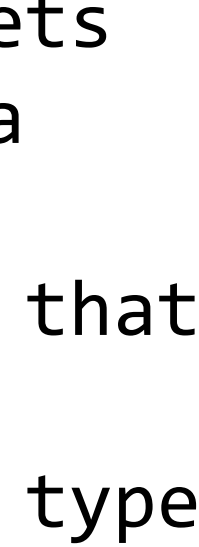

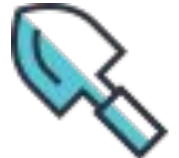

# HELP test packets No. of packets per protocol (key), node # TYPE test packets counter test\_packets{key="00001",node="127.0.0.1"} 8 test packets{key="00002",node="127.0.0.1"} 1 test\_packets{key="00006",node="127.0.0.1"} 551 test packets{key="00008",node="127.0.0.1"} 1 test\_packets{key="00017",node="127.0.0.1"} 15930 test\_packets{key="00089",node="127.0.0.1"} 9 test packets{key="00233",node="127.0.0.1"} 1 # EOF

### **ip-10-12-0-136.ec2.internal:9387/metrics**

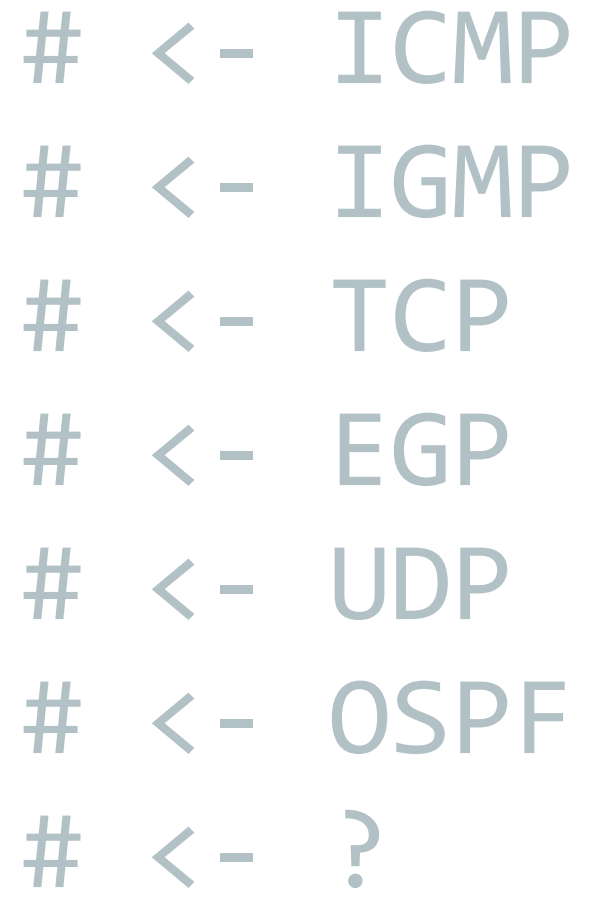

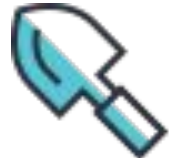

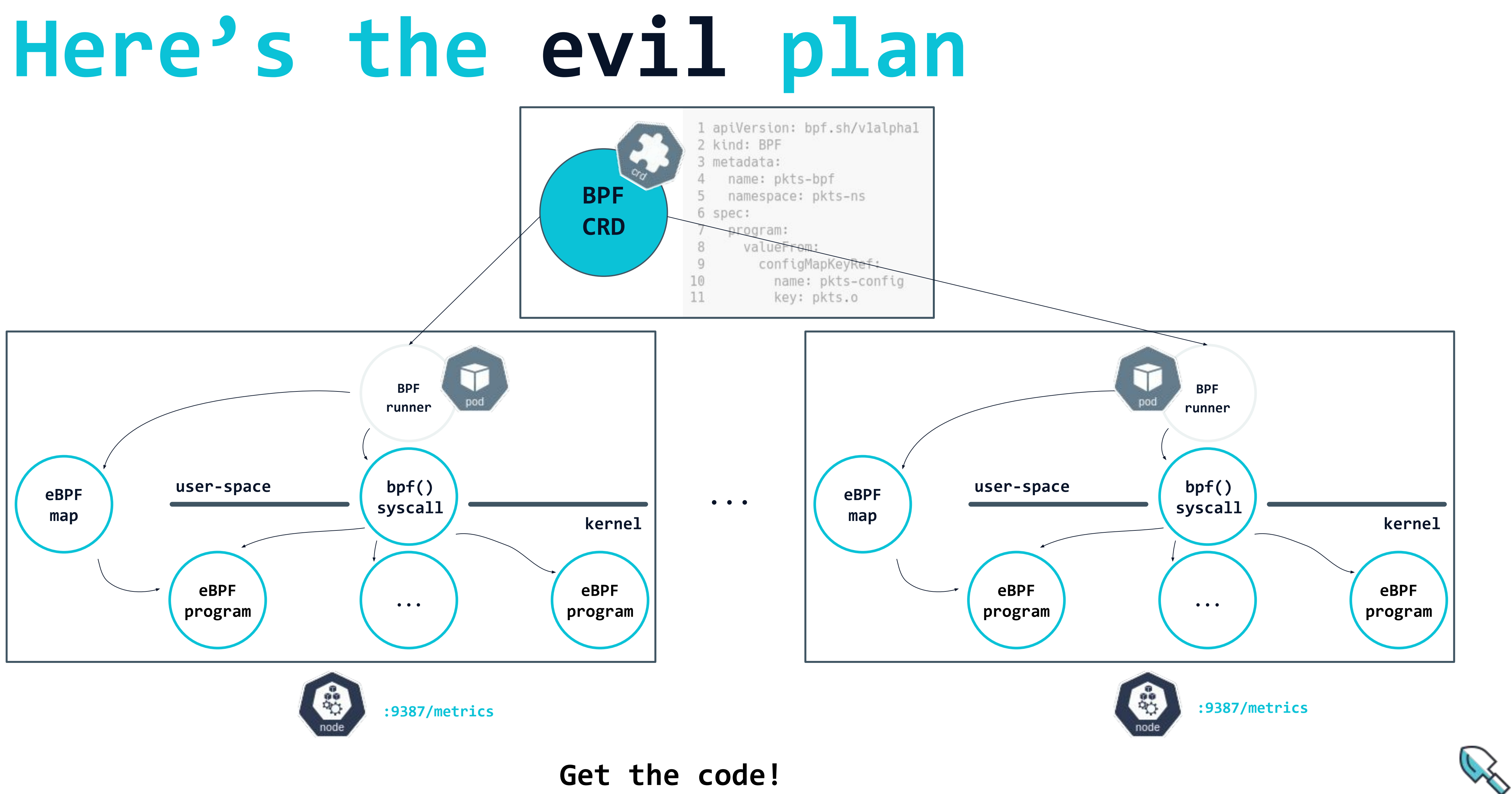

### **[github.com/bpftools/kube-bpf](https://github.com/bpftools/kube-bpf)**

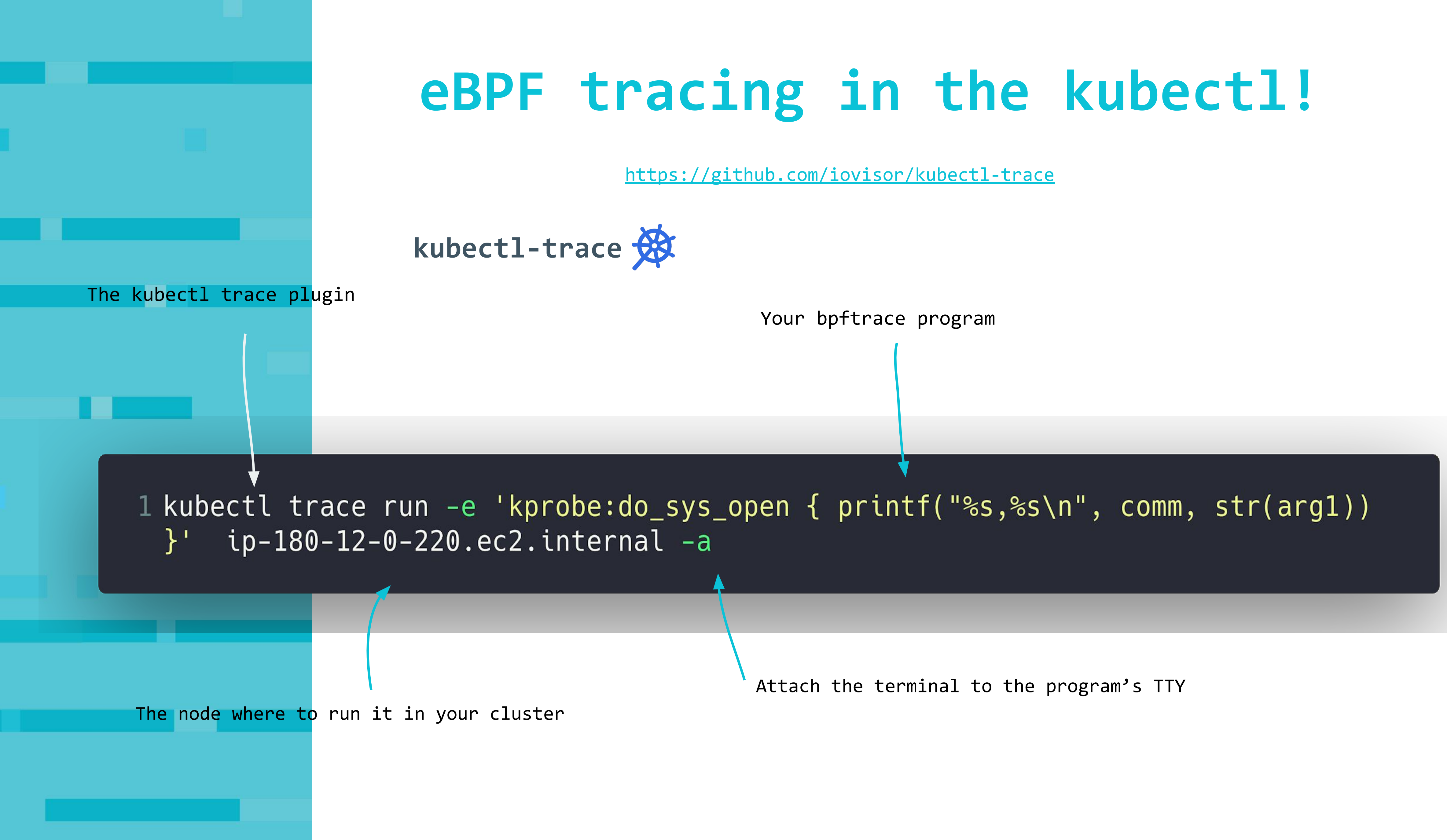

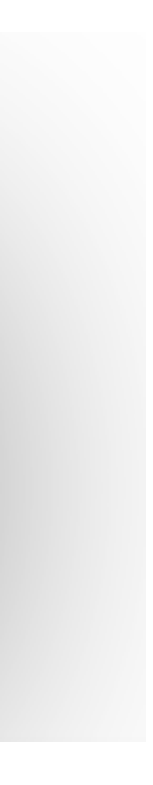

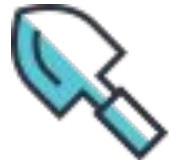

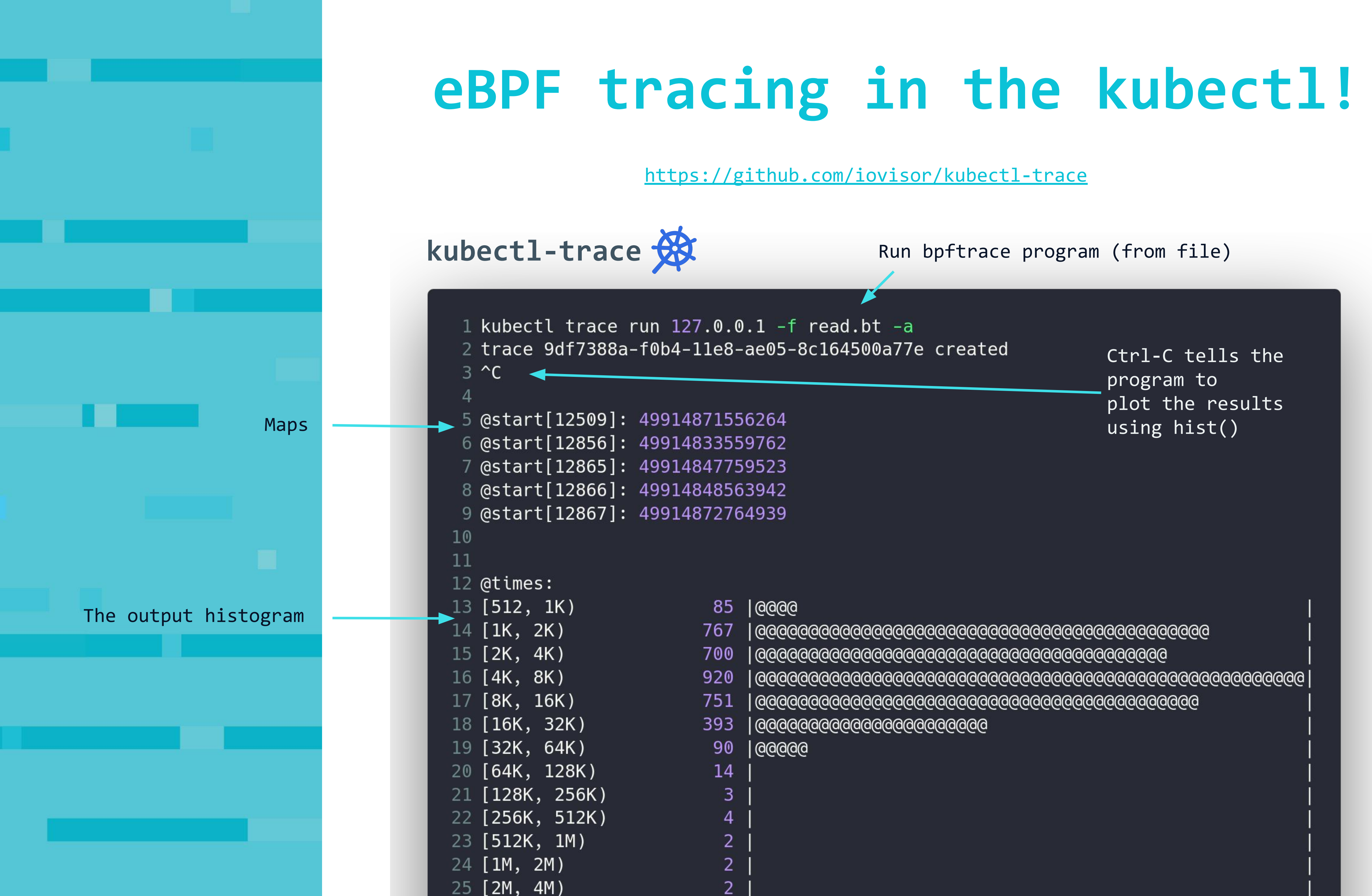

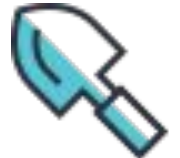

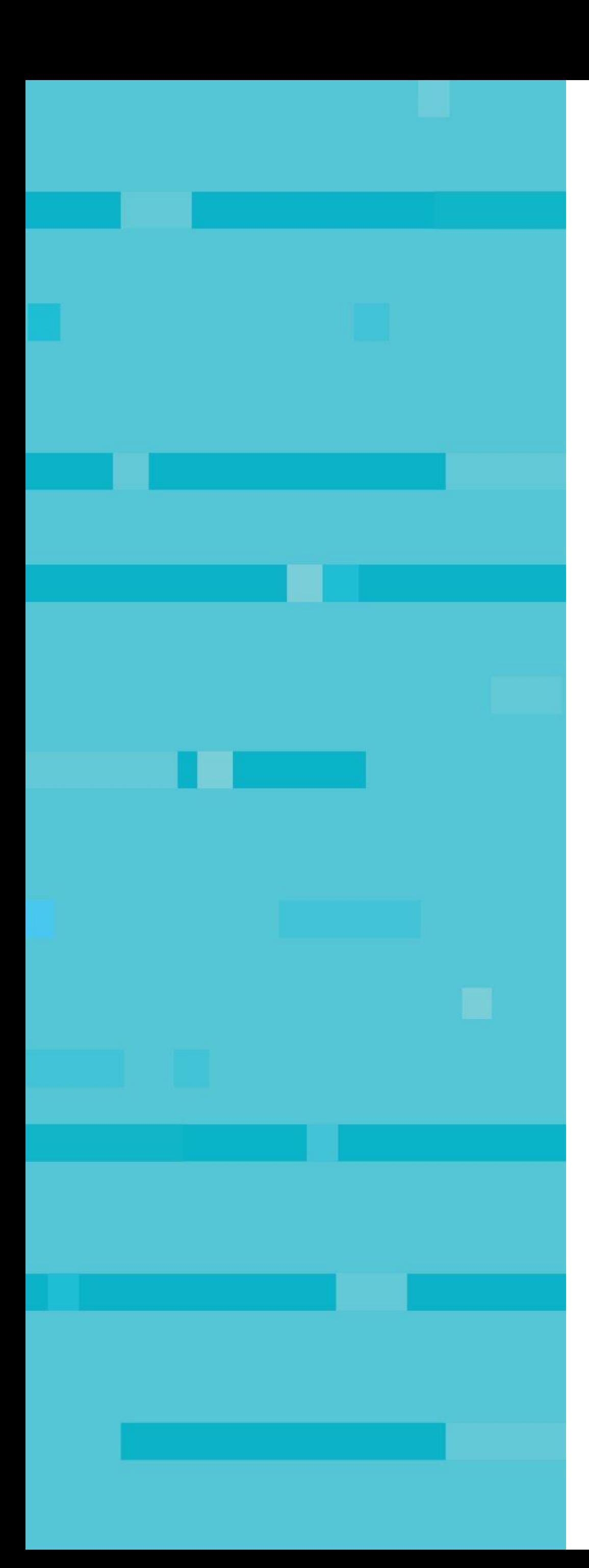

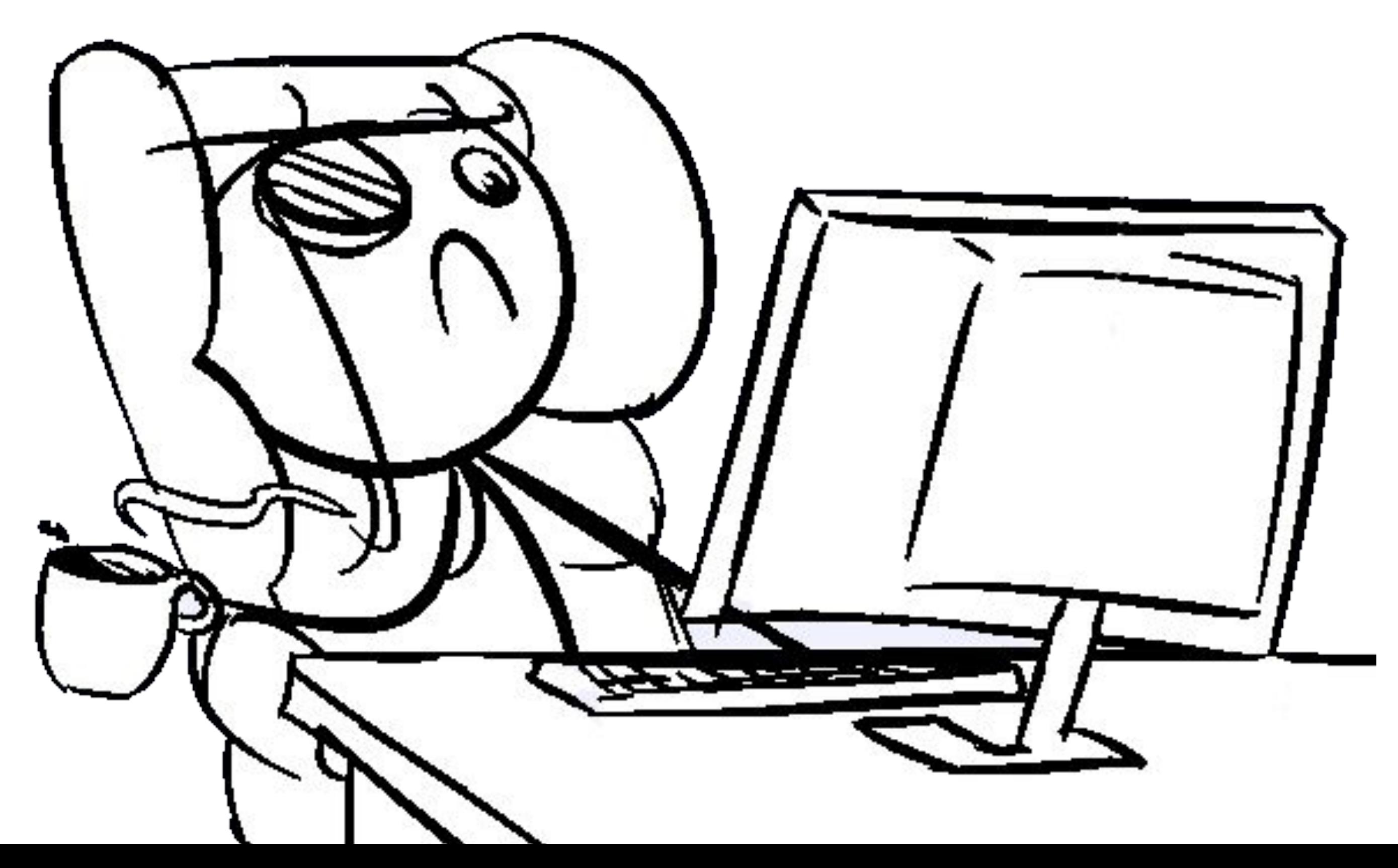

## demo

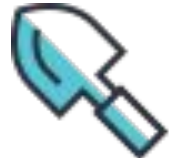

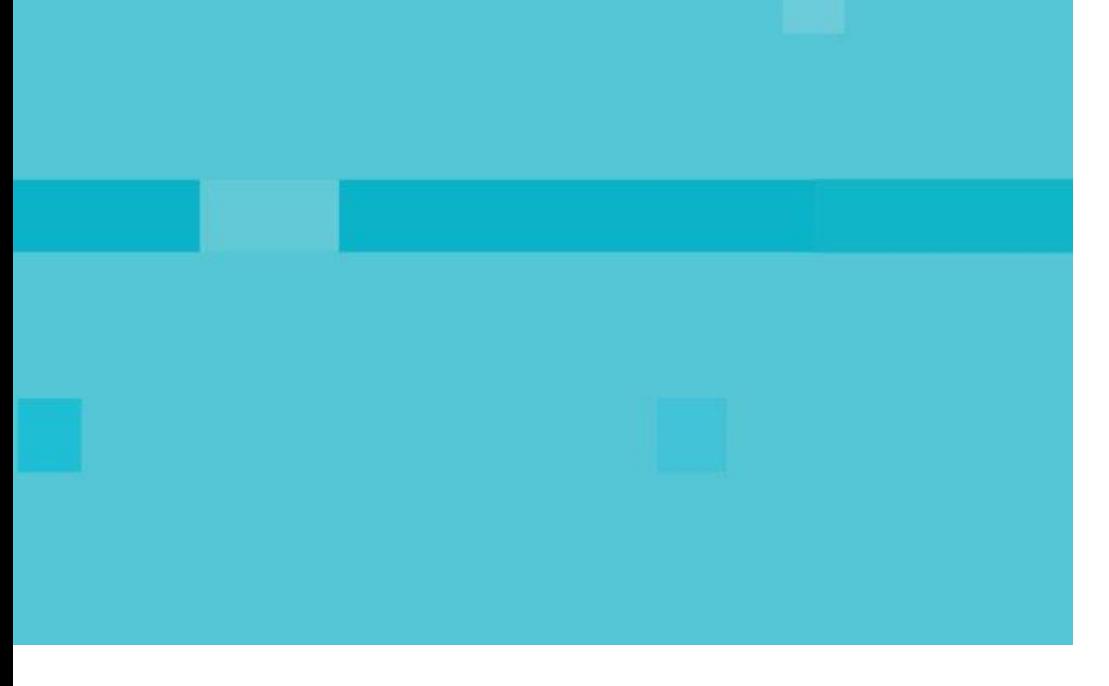

Wait wait wait wait!

### **O'REILLY®** Linux Observability with BPF

**Advanced Programming for Performance Analysis and Networking** 

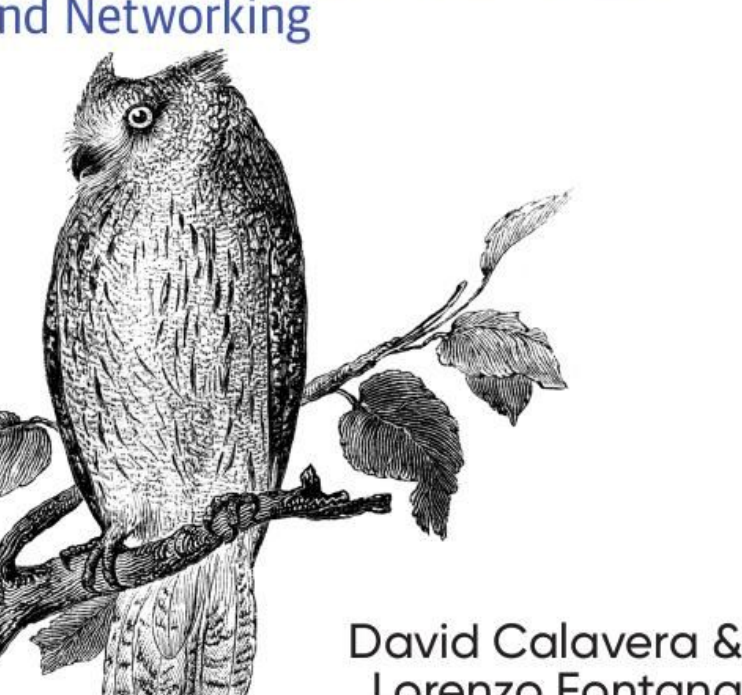

Lorenzo Fontano Foreword by Jessie Frazell

## **There's a book!**

Almost published

- From me and David Calavera
	-
- Preorder on Amazon.com, DO IT! Early Release on O'Reilly Safari
- Foreword by Jessie Frazelle

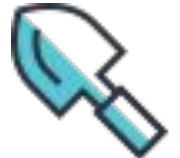

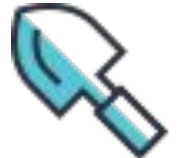

Computer people loves acronyms

- BPF: Berkley Packet Filter
- eBPF: Extended Berkley Packet Filter
- CRD: Custom Resource Definition (Kubernetes)

## **All the acronyms**

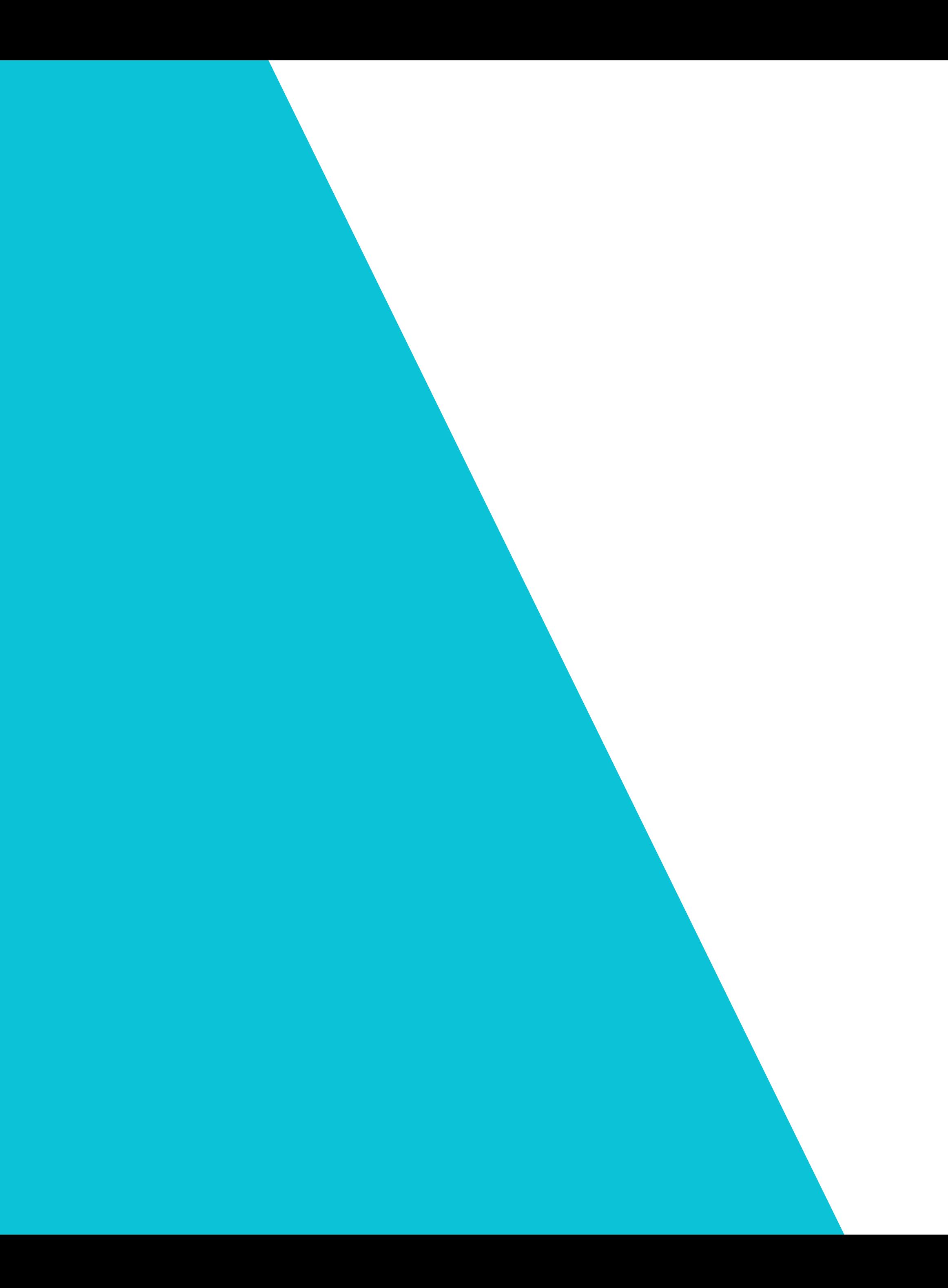

# Thanks.

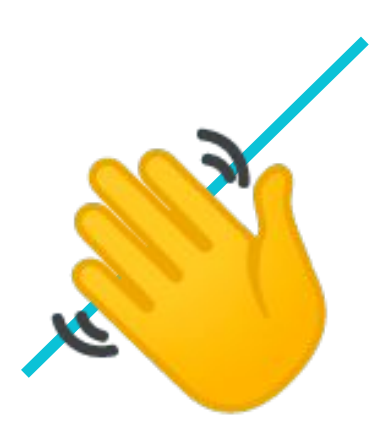

### Reach me out [@fntlnz](https://twitter.com/fntlnz) on [twitter](https://twitter.com/fntlnz) & [github!](https://github.com/fntlnz)

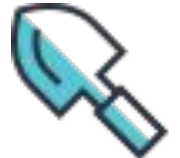